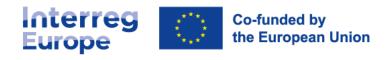

# Partner search form

Ask an Interreg Europe point of contact for help in partner search. Share with them a link to your project idea:

Or you should fill in this form and send it to the relevant point of contact.

If you publish your project idea on the Interreg Europe website (https://www.interregeurope.eu/submit-a-project-idea), you can ask the joint secretariat for feedback.

We recommend that you first check that your project idea is relevant for Interreg Europe by using the self-assessment tool (https://www.interregeurope.eu/your-projects-relevance).

## 1. Your project idea

Describe your project idea.

### Project idea title

#### **Description**

Summarise your project idea. Explain what issue you want to address and your main objective. (max **1,000 characters**)

### Topic/ sub-topic

Select the topic and circle the sub-topic of your project.

| SMART                             | GREEN                            | SOCIAL                                  |
|-----------------------------------|----------------------------------|-----------------------------------------|
| Research & innovation capacities  | Energy efficiency                | Employment                              |
| Digitisation                      | Renewable energy                 | Education                               |
| SME competitiveness               | Smart energy systems             | Social inclusion                        |
| S3, industry and entrepreneurship | Climate change                   | Integration of third- country nationals |
| Digital connectivity              | Water management                 | Health care                             |
|                                   | Circular economy                 | Culture and sustainable tourism         |
|                                   | Nature & biodiversity            |                                         |
|                                   | Zero-carbon urban mobility       |                                         |
| CONNECTED                         | CITIZENS                         | GOVERNANCE                              |
| Sustainable TEN-T                 | Integrated urban development     | Policy governance                       |
| Sustainable mobility              | Integrated non-urban development |                                         |

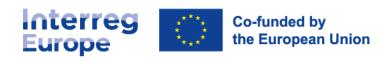

# 2. Who are you looking for?

Make sure that organisations in charge of the respective policy instruments are involved in your project. Only public bodies, bodies governed by public law or private non-profit bodies are eligible.

NB: Private for-profit partners are not eligible.

| Select criteria describing the partners you a Role                                                                          | re looking for                                                    |
|----------------------------------------------------------------------------------------------------|-------------------------------------------------------------------|
| Type of organisation                                                                                                    |                                                                   |
| Type of region                                                                                                    |                                                                   |
| Partner country(ies)                                                                                                    |                                                                   |
| Types of partners you are looking for Describe briefly the type of partners you are looking for (a)  3. Contact information | e.g. type of institution, location). (max <b>400 characters</b> ) |
| Name and surname                                                                                                    | Email                                                             |
| Country                                                                                                    |                                                                   |
| Organisation                                                                                                    |                                                                   |